# **FÍSICA I** AULA 01: GRANDEZAS FÍSICAS; SISTEMAS DE UNIDADES; VETORES

TÓPICO 06: MULTIPLICANDO VETORES

Os vetores podem ser multiplicados de três maneiras. Entretanto o que chamamos de multiplicação de vetores não é, em geral, uma simples multiplicação algébrica.

### **MULTIPLICAÇÃO DE UM VETOR POR UM ESCALAR**

Se um vetor for multiplicado por um escalar, o resultado é um novo vetor, que conserva a mesma direção e sentido anteriores, mas o módulo é alterado pelo valor do escalar.

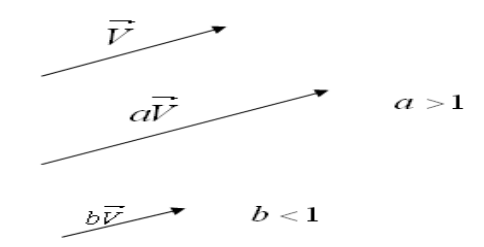

Multiplicação de um vetor **A** por um escalar a:

a) O módulo do novo vetor é o que resulta da multiplicação do módulo de *X* pelo módulo de *A*.

b) A direção do novo vetor é a mesma do vetor **A**.

c) O sentido é o mesmo de *A* se a for positivo; sentido oposto se a for negativo.

### **PRODUTO DE VETORES**

Existem dois modos de se fazer o produto de dois vetores:

#### **PRODUTO ESCALAR**

O produto escalar de dois vetores  $\overrightarrow{A}$  e  $\overrightarrow{B}$  é representado por  $\overrightarrow{A} \cdot \overrightarrow{B}$ definido como:

$$
\vec{A} \cdot \vec{B} = |\vec{A}| \times |\vec{B}| \times \cos \alpha
$$

onde  $\alpha$  é o ângulo entre os dois vetores.

O módulo do produto escalar é o produto dos módulos dos 2 vetores, vezes o cosseno do ângulo entre eles.

O produto escalar pode ser escrito em termos das componentes dos vetores. Considerando os vetores no plano x-y:

$$
\begin{aligned}\n\vec{A} &= A_x \hat{i} + A_y \hat{j} \\
\vec{B} &= B_x \hat{i} + B_y \hat{j} \\
\vec{A} \cdot \vec{B} &= \left( A_x \hat{i} + A_y \hat{j} \right) \cdot \left( B_x \hat{i} + B_y \hat{j} \right) \\
A_x B_x \hat{i} \cdot \hat{i} + A_x B_y \hat{i} \cdot \hat{j} + A_y B_x \hat{j} \cdot \hat{i} + A_y B_y \hat{j} \cdot \hat{j}\n\end{aligned}
$$

Os vetores unitários  $\hat{i}$   $_{e}$   $\hat{j}$  , têm módulo igual a 1 e são orientados ao longo dos eixos x e y, respectivamente, então você pode usar a definição do produto escalar entre dois vetores:

$$
\hat{i} \cdot \hat{i} = 1 \times 1 \times \cos 0 = 1
$$
  

$$
\hat{i} \cdot \hat{j} = 1 \times 1 \times \cos 90 = 0
$$
  

$$
\hat{j} \cdot \hat{j} = 1 \times 1 \times \cos 0 = 1
$$
  

$$
\overrightarrow{A} \cdot \overrightarrow{B} = A_x B_x + A_y B_y
$$

#### **INTERPRETAÇÃO GEOMÉTRICA DO PRODUTO ESCALAR**

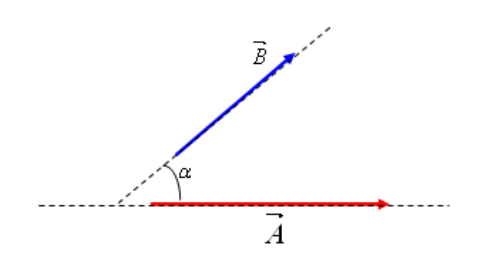

Você pode decompor o vetor, **B**, por exemplo, ao longo da direção do vetor **A.**

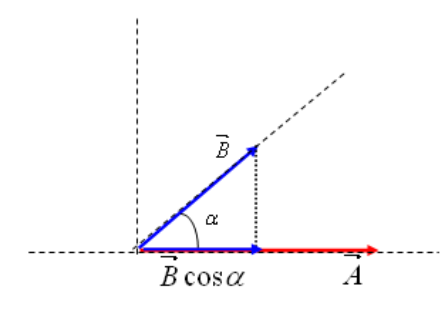

 $\overrightarrow{B}\cos\alpha$  é a projeção do vetor  ${\bf B}$  ao longo da direção do vetor A.

O produto escalar pode ser interpretado geometricamente como o produto do módulo de um dos vetores pelo módulo da projeção do outro vetor ao longo da direção do primeiro.

O resultado do produto do produto escalar é um escalar.

#### **PRODUTO VETORIAL**

O produto vetorial de dois vetores  $\stackrel{\rightarrow}{A}_e\stackrel{\rightarrow}{B}$  representado por  $\stackrel{\rightarrow}{A} _{\times}\stackrel{\rightarrow}{B}$  , é um vetor cujo módulo é definido como:

$$
\left|\left|\overrightarrow{A}\times\overrightarrow{B}\right|=\left|\overrightarrow{A}\right|\times\left|\overrightarrow{B}\right|\times \text{sen}\alpha
$$

onde  $\alpha$ é o menor dos ângulos entra as direções dos dois vetores.

O módulo do produto vetorial é o produto dos módulos dos 2 vetores, vezes o seno do ângulo entre eles.

O produto vetorial também pode ser escrito na forma de um determinante:

$$
\vec{A} \times \vec{B} = \begin{vmatrix} \hat{i} & \hat{j} & \hat{k} \\ A_x & A_y & A_z \\ B_x & B_y & B_z \end{vmatrix}
$$

A direção do vetor resultante do produto vetorial é determinada usando-se a regra da mão direita mostrada na figura abaixo:

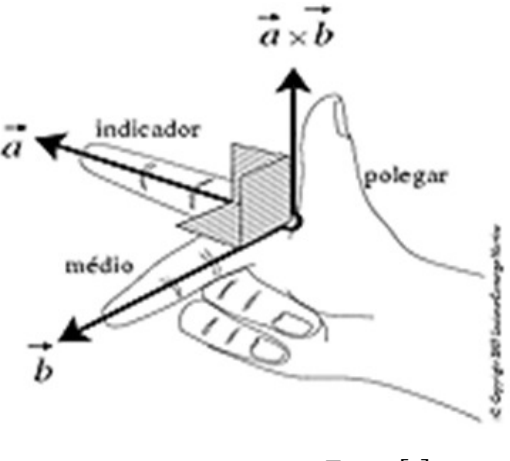

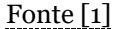

O resultado do produto do produto vetorial é um vetor e a ordem da multiplicação dos vetores é muito importante.

O produto do produto vetorial não é comutativo, isto é:

$$
\overrightarrow{a} \times \overrightarrow{b} = -\overrightarrow{b} \times \overrightarrow{a}
$$

Para você ir treinando na resolução dos exercícios, comece tentando resolver estes exemplos a seguir. Tente antes de ver a solução do problema.

#### **EXEMPLO 01**

Dados os vetores abaixo, faça o produto escalar entre os vetores:

$$
\vec{a} \cdot \vec{b}, \ \vec{b} \cdot \vec{c} \ e \ \vec{a} \cdot \vec{c}
$$
  

$$
\vec{a} = -2.5\vec{i} + 3.0\vec{j}, \ \vec{b} = 7.3\vec{i} - 2.1\vec{j}, \ \vec{c} = 2.0\vec{i} + 3.1\vec{j} + 6.6\vec{k}
$$

Solução do Exemplo 1 (Visite a aula online para realizar download deste arquivo.)

Mostre, usando esses vetores, que o produto escalar é comutativo.

#### **EXEMPLO 02**

O vetor  $\vec{a}$  do EXEMPLO 1 tem somente componentes  $\vec{a}$ ,  $\vec{e}$ ,  $\vec{f}$ , ou seja, componentes x e y, ao passo que  $\vec{c}$  tem componentes  $\vec{i}$ ,  $\vec{j}$   $e$   $\vec{k}$ .

Isto significa que  $\vec{c}$  é perpendicular a  $\vec{a}$ ?;

Solução do Exemplo 2 (Visite a aula online para realizar download deste arquivo.)

**EXEMPLO 03**

Dados os vetores abaixo, faça o produto vetorial entre os vetores:

$$
\vec{w} = 3\vec{i} + \vec{j}, \quad \vec{v} = 2\vec{i} + \vec{j} - \vec{k}
$$

Solução do Exemplo 3 (Visite a aula online para realizar download deste arquivo.)

Mostre, usando esses vetores, que o produto vetorial NÃO é comutativo.

### MULTIMÍDIA

Visualize graficamente vetores e suas componentes, assim como suas projeções nos planos cartesianos, na simulação acessado através do endereço URL. [2]

Leia as instruções sobre como manipular a simulação no texto que pode ser lido noLink [3] (Visite a aula online para realizar download deste arquivo.).

Estesite [4] mostra uma simulação interessante da soma de vetores pelo método do paralelogramo.

#### **APLICAÇÕES NO COTIDIANO**

Para que você não fique achando que um vetor é apenas uma seta e que não tem nenhuma utilidade prática, veja aqui quantos exemplos de aplicações de vetores você pode encontrar no seu dia-a-dia:

#### **NO CARRO**

Quando um carro não pega é necessário empurrá-lo com a ajuda de várias pessoas. Naturalmente todos vão empurrar na mesma direção. Este é um exemplo de soma de forças (vetores) com a mesma direção e sentido.

#### **EM CASA**

Quantas vezes precisamos empurrar um móvel relativamente pesado de um lugar para outro, sem a ajuda de outras pessoas. Dificilmente se consegue acertar a direção de uma vez e vamos fazendo um zigue-zague (vetores em várias direções) até chegar à posição final.

#### **NA ESTRADA**

Para viajar de uma cidade a outra de carro, ou de ônibus, é necessário seguir por ruas e estradas com orientações variadas até chegar ao destino final.

#### **LEVANTAMENTO OBJETOS**

Para duas pessoas carregarem um cesto pesado, elas devem compor forças adequadamente.

#### **NA CONSTRUÇÃO CIVIL**

Um bate-estacas é um equipamento utilizado para enterrar estacas, pilares que servirão de bases para construções. Basicamente é um peso muito grande que é levantado através de uma roldana e quando se encontra em uma altura entre dez a quinze metros, é solto. Assim vai afundando um pilar em golpes sucessivos. Cada vez vai aplicando uma força na direção normal.

#### **NO ESPORTE**

Em qualquer esporte, direcionar uma bola a um determinado lugar é uma demonstração de composição de vetores. O peso da bola não é desprezível. Em cada instante, a velocidade da bola vai depender da impulsão dada pelo atleta e da velocidade de queda por causa da força peso.

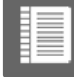

### LEITURA COMPLEMENTAR

Sugerimos algumas referências que possam complementar seus conhecimentos. Por exemplo, aprenda sobre *produto vetorial*, operação entre dois vetores que é bastante utilizada no estudo sobre *rotação de corpos rígidos.*

Cursos em *hipertexto:*

◾ http://www.fisica.ufpb.br/%7Eromero/pdf/01\_medicao.pdf [5] (Visite a aula online para realizar download deste arquivo.)

◾ http://www.fisica.ufpb.br/%7Eromero/pdf/02\_vetores\_e\_escalares.pdf [6] (Visite a aula online para realizar download deste arquivo.)

- ◾ http://www.fisica.ufpb.br/prolicen/Cursos/Curso1/cv11int.html [7]
- ◾ http://efisica.if.usp.br/mecanica/universitario/vetores/ [8]

Animações/Simulaçõe on-line:

◾ http://www.fisica.ufpb.br/prolicen/Applets/Applets1/Vetores/Ponto.html [9]

◾ http://www.fisica.ufpb.br/prolicen/Applets/Applets1/Vetores/SomaVet.html [10]

◾ http://www.pa.uky.edu/~phy211/VecArith/index.html [11]

ᆂ

#### ATIVIDADE DE PORTFÓLIO

Agora chegou a hora de você se exercitar.

Segundo Thomas Alva Edison o Gênio é 1% de inspiração e 99% de transpiração.

Então mãos à obra!

# Acesse a **LISTA DE EXERCÍCIOS-AULA 1 (VISITE A AULA ONLINE PARA REALIZAR DOWNLOAD DESTE ARQUIVO.)**

Mas lembre-se que os problemas propostos neste portfólio devem ser resolvidos por você. Você deve se esforçar ao máximo para obter a solução dos problemas por seus próprios meios. **ISSO NÃO INVALIDA O ESTUDO EM GRUPO, QUE É UMA COISA MUITO DIFERENTE DE COPIAR A SOLUÇÃO DOS EXERCÍCIOS DO COLEGA.** Aliás, essa não é uma atitude inteligente. Na hora da prova você não poderá contar com essa "facilidade" não é?

## **FONTES DAS IMAGENS**

- 1. http://www.mundofisico.joinville.udesc.br/imagem.php?idImagem=191
- 2. http://www.fisica.ufc.br/afranio/ejs/\_simulations/vecteurs3dcompvues .app/vecteurs3dcompvues.html
- 3. http://www.fisica.ufc.br/afranio/ensino/disciplinas/EaD/FisicaI/micro macro/\_guias/guia\_simul\_topico4.pdf
- 4. http://karlosgomes.planetaclix.pt/car/vectores.html
- 5. http://www.fisica.ufpb.br/%7Eromero/pdf/01\_medicao.pdf
- 6. http://www.fisica.ufpb.br/%7Eromero/pdf/02\_vetores\_e\_escalares.pdf
- 7. http://www.fisica.ufpb.br/prolicen/Cursos/Curso1/cv11int.html
- 8. http://efisica.if.usp.br/mecanica/universitario/vetores/
- 9. http://www.fisica.ufpb.br/prolicen/Applets/Applets1/Vetores/Ponto.ht ml

10. http://www.fisica.ufpb.br/prolicen/Applets/Applets1/Vetores/SomaVe t.html

- 11. http://www.pa.uky.edu/%7Ephy211/VecArith/index.html
- 12. http://www.denso-wave.com/en/

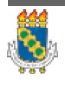

Responsável: Prof. Humberto de Andrade Carmona Universidade Federal do Ceará - Instituto UFC Virtual

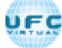